# **ok google bet365**

- 1. ok google bet365
- 2. ok google bet365 :aposta ganha xand avião
- 3. ok google bet365 :roleta verdade desafio

# **ok google bet365**

Resumo:

**ok google bet365 : Jogue com paixão em mka.arq.br! Inscreva-se agora e ganhe um bônus para apostar nos seus esportes favoritos!**  contente:

### **Quanto Ganha o Fundador da Bet365?**

A Bet365 é uma das casas de apostas esportivas mais populares e bem-sucedidas do mundo. Fundada em 2000 por Denise Coates, a empresa tem crescido constantemente e se tornou uma das marcas líderes no setor de apostas desportivas online.

Mas, e o fundador da Bet365, Denise Coates, quanto ganha exatamente? De acordo com a Forbes, o património líquido de Denise Coates era de \$ 6,8 bilhões em 2020, tornando-a uma das mulheres mais ricas do Reino Unido.

Mas como é que Coates acumulou essa riqueza? A maior parte da riqueza de Coates vem da ok google bet365 participação na Bet365. Ela detém uma participação de cerca de 50% na empresa, o que lhe rendeu centenas de milhões de dólares em dividendos ao longo dos anos.

Além disso, Coates também é a CEO da Bet365 e recebe um salário anual de milhões de libras. Em 2019, ela recebeu uma remuneração total de £323 milhões, tornando-a uma das CEOs mais bem pagas do Reino Unido.

Mas é claro que a riqueza de Coates não é apenas resultado de ok google bet365 participação na Bet365. Ela também investiu em outros negócios e projetos, incluindo caridade e filantropia.

Em resumo, Denise Coates, a fundadora da Bet365, é uma das mulheres mais ricas e bemsucedidas do mundo. A ok google bet365 participação na Bet365 e seu salário como CEO lhe renderam centenas de milhões de dólares em dividendos e remuneração ao longo dos anos.

# **A Riqueza de Denise Coates: Um Olhar Mais Próximo**

Denise Coates é uma empreendedora de sucesso e uma das mulheres mais ricas do Reino Unido. Sua riqueza vem principalmente de ok google bet365 participação na Bet365, uma das maiores casas de apostas esportivas do mundo.

Coates detém uma participação de cerca de 50% na Bet365, o que lhe rendeu centenas de milhões de dólares em dividendos ao longo dos anos. Além disso, ela também recebe um salário anual de milhões de libras como CEO da empresa.

Mas a riqueza de Coates não é apenas resultado de ok google bet365 participação na Bet365. Ela também investiu em outros negócios e projetos, incluindo caridade e filantropia.

Em 2019, Coates doou £100 milhões para a Universidade de Staffordshire para criar a Denise Coates Foundation Chair in Sports Betting Integrity, uma cadeira dedicada a estudar a integridade das apostas desportivas.

Além disso, Coates também é uma defensora ativa da igualdade de género e da diversidade na

indústria tecnológica. Ela é membro do conselho da Founders4Schools, uma organização sem fins lucrativos que conecta empreendedores com escolas para inspirar os jovens a seguir carreiras em tecnologia.

Em resumo, a riqueza de Denise Coates é resultado de ok google bet365 participação na Bet365, seu salário como CEO e seus investimentos em outros negócios e projetos.

# **Conclusão**

Denise Coates, a fundadora da Bet365, é uma das mulheres mais ricas e bem-sucedidas do mundo. Sua participação na Bet365 e seu salário como CEO lhe renderam centenas de milhões de dólares em dividendos e remuneração ao longo dos anos.

Mas a riqueza de Coates não é apenas resultado de ok google bet365 participação na Bet365. Ela também investiu em outros negócios e projetos, incluindo caridade e filantropia.

Em resumo, a história de sucesso de Denise Coates é uma inspiração para empreendedores e empresários em todo o mundo. Sua dedicação, trabalho árduo e espírito empreendedor são um exemplo para nós todos.

```less ```

\*\*Eu, a Bet355 na Ponta da Língua\*\*

Olá, sou a Bet355, um exemplo clássico de sucesso em ok google bet365 apostas esportivas. Deixe-me compartilhar minha história com vocês.

\*\*O Cenário\*\*

Tudo começou quando o mundo das apostas online estava em ok google bet365 ascensão no Brasil. Eu vi uma oportunidade de oferecer aos brasileiros uma plataforma segura, confiável e emocionante para apostar em ok google bet365 seus esportes favoritos.

\*\*A Aposta Certa\*\*

Decidi focar na experiência do usuário e na transparência. Criei um site fácil de navegar, com opções de aposta abrangentes e probabilidades competitivas. Eu também priorizei a segurança, implementando protocolos de criptografia avançados e medidas antifraude.

\*\*Passos Concretos\*\*

\* Criei uma equipe dedicada de especialistas em ok google bet365 apostas para garantir a precisão e a justiça das minhas linhas.

\* Fiz parceria com bancos e processadores de pagamento confiáveis para facilitar depósitos e saques rápidos e seguros.

\* Investi em ok google bet365 marketing e publicidade para alcançar meu público-alvo e construir minha marca.

\* Ofereci promoções e bônus atraentes para incentivar novos jogadores e recompensar a fidelidade.

\*\*Colhendo os Frutos\*\*

Meus esforços valeram a pena. Eu rapidamente ganhei uma reputação sólida no mercado brasileiro. Os jogadores apreciaram minha plataforma amigável, minhas linhas confiáveis e minhas promoções generosas.

\* Aumentei minha base de usuários em ok google bet365 mais de 300% em ok google bet365 três anos.

\* Tornei-me uma das maiores casas de apostas online do Brasil.

\* Ganhei vários prêmios do setor por inovação e atendimento ao cliente.

\*\*Recomendações e Cuidados\*\*

Acredito que meu sucesso se deve aos seguintes fatores:

\* \*\*Foco na Experiência do Usuário:\*\* Coloquei os jogadores em ok google bet365 primeiro lugar, oferecendo uma plataforma fácil de usar e um atendimento ao cliente responsivo.

\* \*\*Transparência e Justiça:\*\* Fui transparente com minhas probabilidades e garanti que todos os jogadores tivessem chances iguais de ganhar.

\* \*\*Marketing Inteligente:\*\* Criei uma estratégia de marketing abrangente que alcançou meu público-alvo e destacou meus pontos fortes.

\*\*Perspectivas Psicológicas\*\*

As apostas esportivas têm um forte componente psicológico. Compreendi que os jogadores buscavam emoção e uma sensação de realização. Eu criei uma plataforma que aproveitava esses desejos, fornecendo-lhes uma maneira segura e regulamentada de se envolverem no esporte.

\*\*Análise de Tendências de Mercado\*\*

Reconheci as tendências emergentes no mercado brasileiro de apostas esportivas, como o crescimento das apostas móveis e a popularidade dos esportes virtuais. Adaptei-me rapidamente a essas tendências, oferecendo uma experiência de apostas otimizada para dispositivos móveis e adicionando uma ampla gama de esportes virtuais à minha plataforma.

\*\*Lições Aprendidas\*\*

Minha jornada não foi sem desafios. Encontrei concorrência acirrada e tive que me adaptar continuamente ao cenário regulatório em ok google bet365 constante mudança. Aprendi a importância de:

\* \*\*Inovação Constante:\*\* Manter-me atualizado com as últimas tecnologias e tendências do setor.

\* \*\*Gestão de Risco Prudente:\*\* Gerenciar cuidadosamente os riscos associados às apostas esportivas.

\* \*\*Atendimento ao Cliente Excepcional:\*\* Fornecer um suporte excepcional aos jogadores, resolvendo dúvidas e reclamações rapidamente.

\*\*Conclusão\*\*

Ser a Bet355 tem sido uma jornada incrível. Testemunhei em ok google bet365 primeira mão o crescimento explosivo do mercado brasileiro de apostas esportivas e estou orgulhoso do papel que desempenhei nesse crescimento. Ao priorizar a experiência do usuário, a transparência e a inovação, estabeleci-me como um líder confiável e respeitado no setor. Estou ansioso para continuar atendendo às necessidades dos apostadores brasileiros e contribuindo para o desenvolvimento de um mercado de apostas esportivo justo e vibrante.

### **ok google bet365 :aposta ganha xand avião**

# **ok google bet365**

#### **ok google bet365**

A Bet365 é uma das maiores casas de apostas do mundo e oferece uma variedade de opções de depósito para os seus clientes. Uma das opções mais populares é o Pix, um método de pagamento instantâneo que permite transferir fundos diretamente da ok google bet365 conta bancária para a ok google bet365 conta da Bet365.

O valor mínimo de depósito via Pix é de R\$ 30 e o valor máximo é de R\$ 20.000. O tempo de processamento dos depósitos via Pix é instantâneo, o que significa que os fundos estarão disponíveis na ok google bet365 conta da Bet365 imediatamente após a confirmação do pagamento.

Além do Pix, a Bet365 também oferece outras opções de depósito, como boleto bancário, transferência bancária e cartões de crédito e débito. Os valores mínimos e máximos de depósito variam de acordo com o método de pagamento escolhido.

Para fazer um depósito na Bet365, basta acessar a ok google bet365 conta e clicar no botão "Depositar". Em seguida, selecione o método de pagamento desejado e insira o valor que deseja depositar. Você será redirecionado para uma página segura para confirmar a ok google bet365 transação.

Os depósitos na Bet365 são processados rapidamente e com segurança. A casa de apostas utiliza tecnologia de criptografia para proteger as informações financeiras dos seus clientes.

#### **Conclusão**

O depósito mínimo via Pix na Bet365 é uma ótima opção para quem deseja começar a apostar com um valor baixo. O processamento instantâneo dos depósitos via Pix é uma vantagem adicional, pois permite que os apostadores comecem a apostar imediatamente.

#### **Perguntas frequentes**

- Qual é o valor mínimo de depósito via Pix na Bet365?
- $-$  R\$ 30
- Qual é o tempo de processamento dos depósitos via Pix?
- Instantâneo
- Quais são os outros métodos de depósito disponíveis na Bet365?
- Boleto bancário, transferência bancária e cartões de crédito e débito

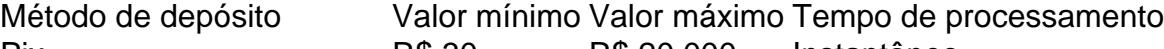

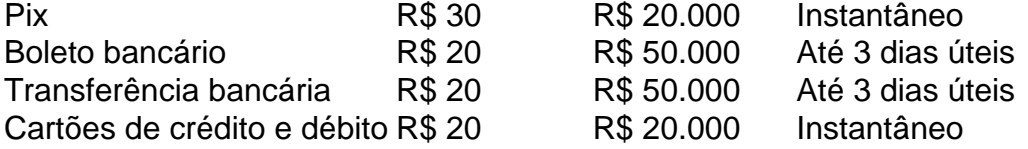

ósito, selecione no canto superior direito da tela que escolha Depósito". Pagamentos juda aBE600 help-eth3,66 : pagamentoes Você pode faz uma retirada pela seção Retirar Banco No menu Conta de Sempre quando possível; todos os saquem são processadoS usando métodode pagar pelo qual dos fundos foram inicialmente depositado conta.

### **ok google bet365 :roleta verdade desafio**

#### E

Kroos oni terminou ok google bet365 carreira com a bola que ele fez: ok google bet365 tempo perfeito, completamente no controle de um homem à parte. Poucos jogadores teriam feito desta maneira e menos fãs queriam isso acontecer quando aconteceu; mas é escolha dele (e essa razão basta). Isco recentemente implorou para continuar Dani Carvajal não queria se despedir já - - então David Alaba admitiu estar "irritado" por ter sido certo". Lucas Váz disse ao jornal The Guardian News

"Esta temporada, minha décima no Real Madrid será a última", disse ele na manhã desta terçafeira ok google bet365 uma edição especial do podcast que faz com seu irmão Felix. Em fevereiro, quando Carlo Ancelotti foi questionado sobre a perspectiva de o alemão se aposentar no final desta temporada ele respondeu: "Se fizer isso tem bolas". Ele sempre teve esse tipo outro coragem; Se houvesse um indício da incredulidade para ir com admiração do Ancelocti - uma

Ele não... ele faria?!

Também houve reconhecimento de que o

ele

Kroos é um pouco diferente, e assim aqui está ele: saindo cedo aos 34 anos de idade; no topo do quadro.

"Tão triste meu amigo, mas você completou o jogo", respondeu Isco. Muito ok google bet365 breve ele realmente poderia ter feito isso! Quando Kroos chegou a 400 jogos com Real Madrid twittou: "Poderia piorar." Um vencedor da Copa do Mundo de 2014, quatro vezes campeão na

liga e seu último título para os Jogos Olímpicos será agora uma final europeia; vença-o como Paco Genti no recorde mundial das seis vitórias que lhe permitiram chegar lá ao Mundial E será uma aposentadoria, também: não se enrolando ok google bet365 um segundo nível mas liga lucrativa. coração já lá dentro "Quando eu sair de Madri", ele insistiu que vai deixar o futebol." De Madrid para os céus como eles dizem! Saiba seu valor e preço ; Quando a cidade ganhou na Supercopa Espanhola da Arábia Saudita no inverno passado foi assobiado por fãs locais irritados com tudo isso tinha expressada ok google bet365 desilusão sobre Gabri Veiga ir à Arabia saudita".

O anúncio de ok google bet365 aposentadoria também se encaixa na maneira como ele joga: sem flash, fogos-de -fogo. Como os elogios rolaram dentro dele twittou "Eu estou tendendo pelo menos?"

Que caminho seguir, o jeito que ele disse sempre quis: seu modo. Antes de se cansar demais dele ou ficar muito cansados do mesmo "Estou feliz por haver muitas pessoas querendo jogar mais um ano; isso é melhor ainda quando dizem 'por favor pare'", afirmou ok google bet365 fevereiro passado

Toni Kroos (centro) comemora após a vitória da final do Mundial de Futebol sobre Argentina ok google bet365 2014.

{img}: Hassan Ammar/AP

"As pessoas dizem que eu poderia facilmente jogar mais alguns anos, e talvez seja esse o caso", disse ele ontem na terça-feira. Mas não quero chegar a um ponto ok google bet365 como as coisas se tornam'mais fáceis'.

Pfff

Por que ele ainda está jogando? Então eu escolhi o melhor momento e agora é a hora certa." A ideia de que alguém gostaria dele parar parece absurdo agora, mas por toda a suavidade e facilidade aparente ele sabe o quanto isso custa; quão rápido tudo pode escapar da ok google bet365 cabeça. Quão implacável é essa competição! Quanto tempo você tem para se aposentar? Ele viu acontecer com os outros: Luka Modric incluído sentiu-o perto no caso também - Além disso onde eles podem sair daqui?" Sempre pensei nisso há meses ok google bet365 vez do futebol "Eu sempre quero dizer".

Quando Madrid venceu a milagrosa Liga dos Campeões ok google bet365 2024, já tinha começado provisoriamente o processo de transição. Ancelotti falando sobre "60 minutos e 30 minutos da qualidade do poder", admitindo que havia pedido para ele ter "entendido os veteranos com paciência na próxima geração". Um ano atrás depois Madri foi derrotado pelo Manchester City isso se acelerava ou era esse plano; como esta temporada começou não estava no banco nem um time lá fora dele diz estar mesmo onde está."

"Ele é único", disse Ancelotti. "ele está sempre no lugar certo, ele não perde a passagem de passes e o melhor que tem ok google bet365 mente: como se posiciona seu corpo; um meiocampista quer uma bola sem medo da pressão". Em Munique recentemente provou isso na pior hora do ano para Madri – aquela noite era sobre ok google bet365 forma com quem tomava controle... viam através das tempestades!

"É uma das minhas melhores temporadas e um bom momento para sair", insistiu Kroos. É a última porque é boa; talvez também seja, ok google bet365 parte por que ele sabia de como poderia ser o último tempo possível - essa decisão já foi pensada há muito...".

"Se dentro de alguns anos você falar sobre Toni Kroos, eu sempre quis que se lembrasse como era. Eu queria estar no nível ok google bet365 relação ao qual me encontro agora".

skip promoção newsletter passado

Inscreva-se para:

Futebol Diário

Comece suas noites com a visão do Guardião sobre o mundo futebolístico.

Aviso de Privacidade:

As newsletters podem conter informações sobre instituições de caridade, anúncios on-line e conteúdo financiado por terceiros. Para mais informação consulte a nossa Política De Privacidade Utilizamos o Google reCaptcha para proteger nosso site; se aplica também à política do serviço

ao cliente da empresa:

após a promoção da newsletter;

Eles vão se lembrar do jogador a quem Luis Díaz entregou o elogio final: ele nomeou seu cão ok google bet365 ok google bet365 homenagem. "Ele praticamente não perdeu posse desde que estava na idade inferior aos 12 anos", disse Santi Cazorla recentemente."Todo mundo diz 'ele joga andando', mas Ele nunca precisa correr". Se você é rápido e nem forte nos duelos de luta Você tem para criar tempo ou espaço por outras maneiras

Eles vão se lembrar de um homem cujo passe é tão bom, mesmo seu objetivo principal seja uma passagem; Um jogador que parece ter ok google bet365 própria pitch pessoal e o relógio movendo-se a velocidades diferentes.

Toni Kroos impulsiona outro passe para a frente durante ok google bet365 exibição influente contra o Bayern de Munique na semifinal da Liga dos Campeões este ano.

{img}: Isabel Infantes/PA

Um jogador de futebol que, como disse Vinícius 2024 "faz a coisa fácil", mas quem sabe não é simples e certamente nunca será para sempre; um atleta com o qual Juan Román Riquelme uma vez descreveu-o mais próximo do Roger Federer: "Ele pode sair fora jogar ok google bet365 casa sem precisar nem sequer tomar banho. Ele já está atrasado na ok google bet365 vida."

Essa linha não foi brash, ela nunca é – era apenas ele discreto e sem demonstrações. Está lá ok google bet365 ok google bet365 personalidade ou na peça dele; Jorge Valdano chamou seu futebol de "silencioso tanto que há pessoas para quem o vê", escrevendo: "Que alegria tem ver a inteligência possuir um jogo com toda pressa nem músculos! No final das contas você pode sempre perceber isso."

Talvez a natureza de Kroos, o fresco tranquilo ea falta vontade para fazer isso sobre ele significasse que alguns levaram um tempo até apreciá-lo. Mas hey no seu próprio momento - ou melhor ainda na dele – eles fazem agora; Para muitos é precisamente outra razão pra apreciarem: "Eu sempre tive como objetivo terminar assim", disse Ele."

Ninguém quer que ele vá, incluindo os fãs de quem o vê e seus companheiros cujas vidas melhoraram; mas ganhou direito a escolher algo judiciosamente: classe mesmo quando se trata do adeus.

"É a decisão correta", disse ele, e se assim o diz então é. Você pode lamentar que tenha ido muito cedo mas saiba saber quem sabe --que vê isso – suas decisões invariavelmente são reveladas como óbvia após um evento: isto foi exatamente aquilo de Toni Kroos quando forneceu que. essa:

Vinícius ok google bet365 Munique, estabelecendo o adeus perfeito 17 anos depois de ele começar um adolescente dando duas assistências na ok google bet365 estreia. O brasileiro chamou isso "presente". Kroos disse que era sobre a corrida; tudo aquilo tinha para fazer foi certo no momento correto e escolheria aquele tempo ideal pra deixar ir embora

Author: mka.arq.br Subject: ok google bet365 Keywords: ok google bet365 Update: 2024/8/2 10:08:27